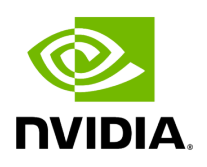

## **Program Listing for File server.hpp**

## [Return to documentation for file](https://docs.nvidia.com/file_include_holoscan_core_services_app_driver_server.hpp.html#file-include-holoscan-core-services-app-driver-server-hpp) (

include/holoscan/core/services/app\_driver/server.hpp )

/\* \* SPDX-FileCopyrightText: Copyright (c) 2023 NVIDIA CORPORATION & AFFILIATES. All rights reserved. \* SPDX-License-Identifier: Apache-2.0 \* \* Licensed under the Apache License, Version 2.0 (the "License"); \* you may not use this file except in compliance with the License. \* You may obtain a copy of the License at \* \* http://www.apache.org/licenses/LICENSE-2.0 \* \* Unless required by applicable law or agreed to in writing, software \* distributed under the License is distributed on an "AS IS" BASIS, \* WITHOUT WARRANTIES OR CONDITIONS OF ANY KIND, either express or implied. \* See the License for the specific language governing permissions and \* limitations under the License. \*/ #ifndef HOLOSCAN\_CORE\_SERVICES\_APP\_DRIVER\_SERVER\_HPP #define HOLOSCAN\_CORE\_SERVICES\_APP\_DRIVER\_SERVER\_HPP #include <condition\_variable> #include <memory> #include <mutex> #include <string> #include <thread> #include <unordered\_map> #include <vector> #include "holoscan/core/app\_driver.hpp" *// Forward declaration of gRPC server* namespace grpc { class Server; } *// namespace grpc* namespace holoscan::service { constexpr int32\_t kDefaultAppDriverPort = 8765; constexpr int32\_t kDefaultHealthCheckingPort = 8777; class AppDriverServer { public: explicit AppDriverServer(holoscan::AppDriver\* app\_driver, bool need\_driver = true, bool need\_health\_check = true); virtual ~AppDriverServer(); void start(); void stop(); void wait(); void notify(); std::unique\_ptr<AppWorkerClient>& connect\_to\_worker(const std::string& worker\_address); bool close\_worker\_connection(const std::string& worker\_address); std::vector<std::string> get\_worker\_addresses() const; std::size\_t num\_worker\_connections() const; private: void run(); std::unique\_ptr<grpc::Server> server\_; std::unique\_ptr<std::thread> server\_thread\_; std::condition\_variable cv\_; std::mutex mutex\_; std::mutex join\_mutex\_; bool should\_stop\_ = false; holoscan::AppDriver\* app\_driver\_ = nullptr; bool need\_driver\_ = false; bool need\_health\_check\_ = false; std::unordered\_map<std::string, std::unique\_ptr<AppWorkerClient>> worker\_clients\_; }; } *// namespace holoscan::service* #endif/\* HOLOSCAN\_CORE\_SERVICES\_APP\_DRIVER\_SERVER\_HPP \*/

© Copyright 2022-2024, NVIDIA.. PDF Generated on 06/06/2024